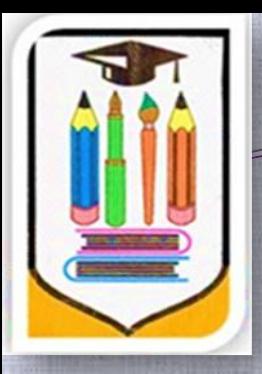

# Работа в ZOOM с помощью встроенной электронной доски

Учитель физики Квашина Елена Викторовна

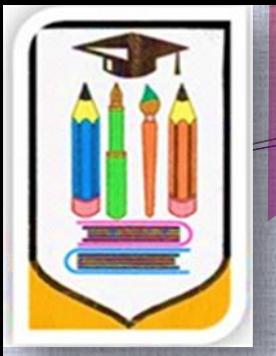

### Когда НУЖНО использовать доску?

Если вам требуется объяснить ход решения задачи, то просто презентация здесь работает на «3». Это большие временные затраты у педагога и малый КПД у детей. Дети переписывают информацию со слайда, порой не вникая в суть решения, даже если выводить каждое действие по щелчку. На экран выводиться только ваш ход решения и нет возможности отступить от плана, приписанного в презентации. Доска же дает возможность менять ход решения, делать отступления.

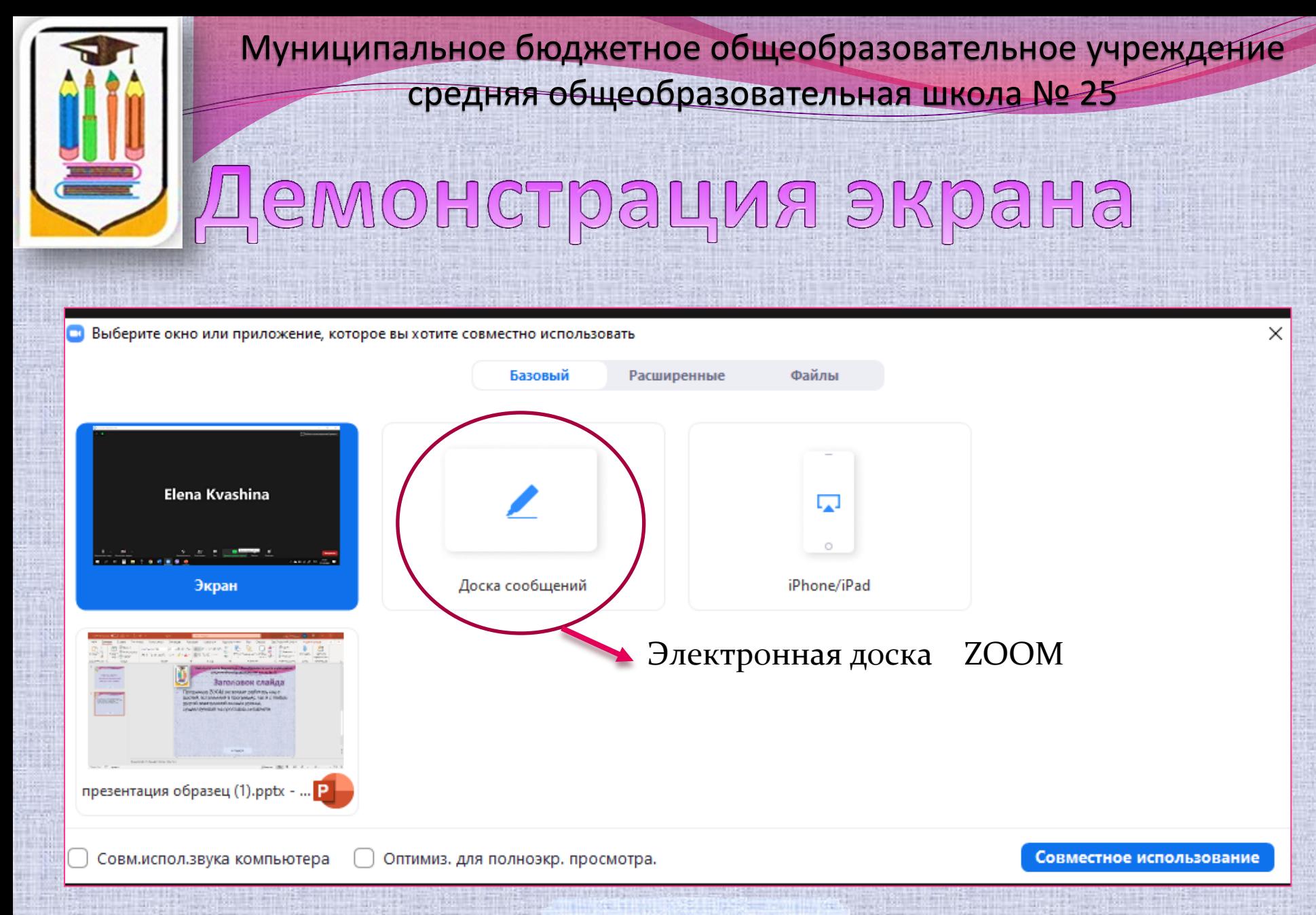

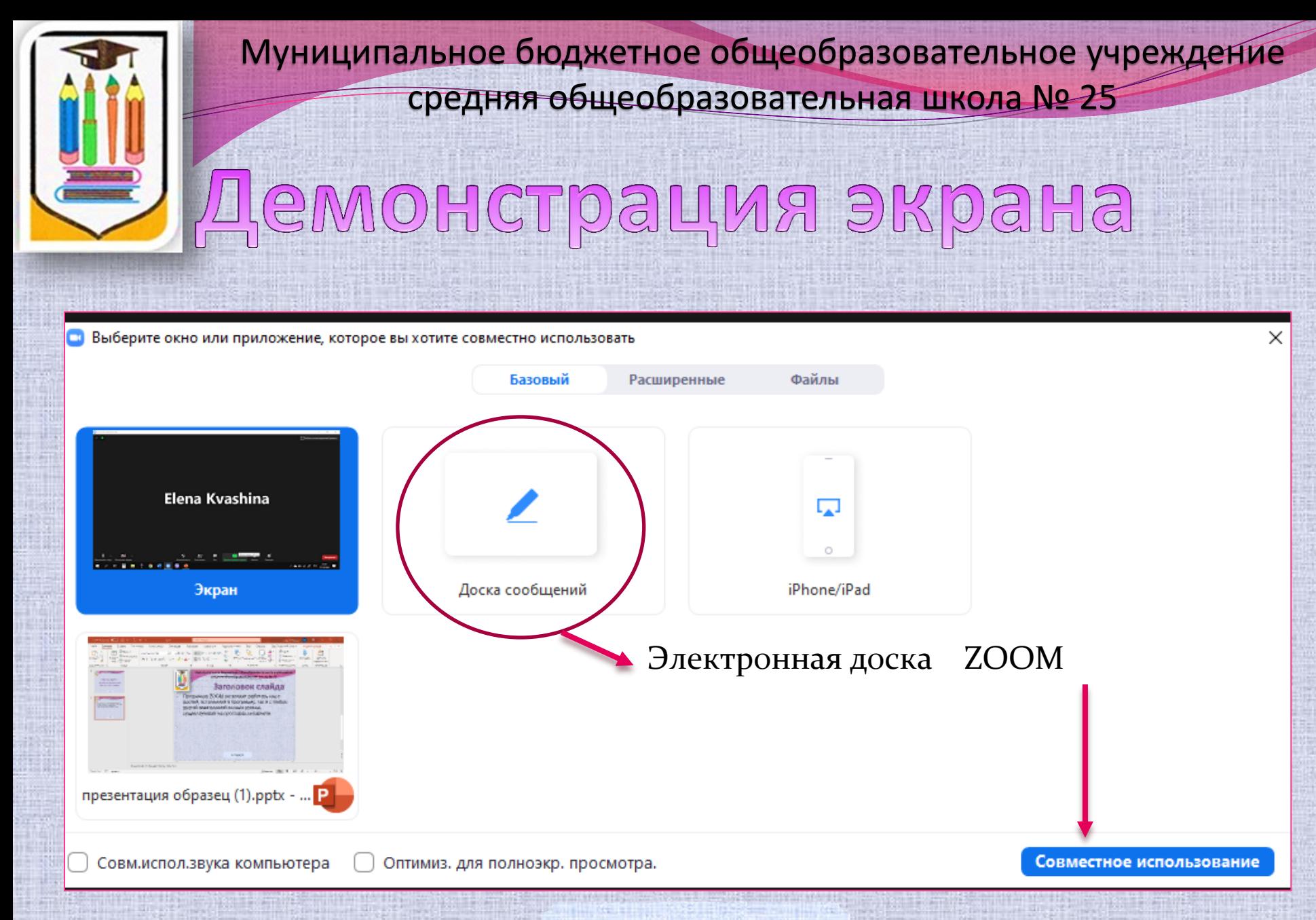

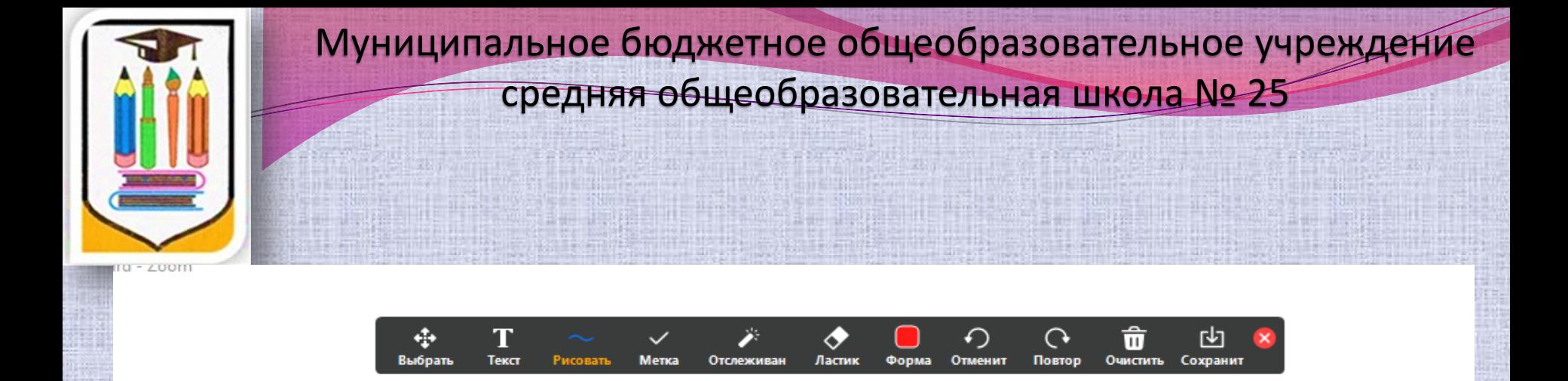

#### На этой доске можно писать используя «мышку» или графический планшет

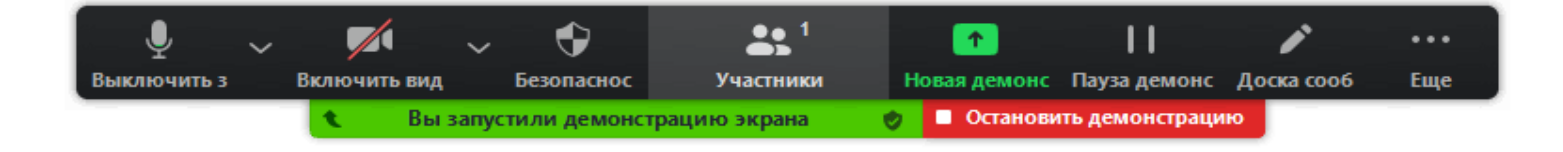

г. Сургут

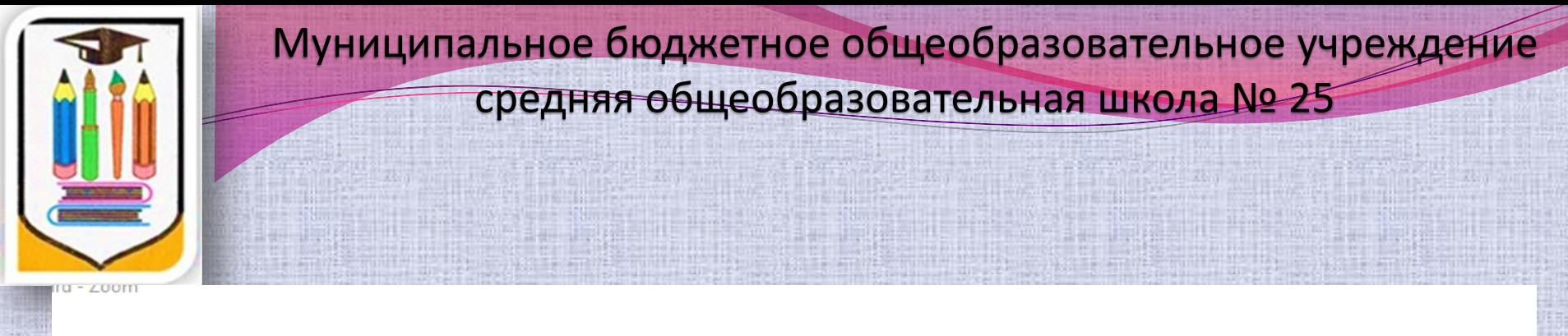

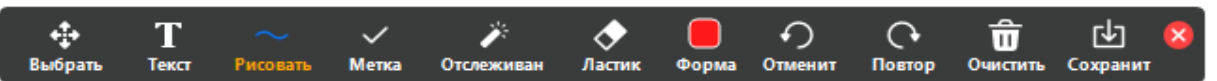

Любой участник конференции может делать заметки на электронной доске, то есть поле доски используется совместно всеми участниками одновременно

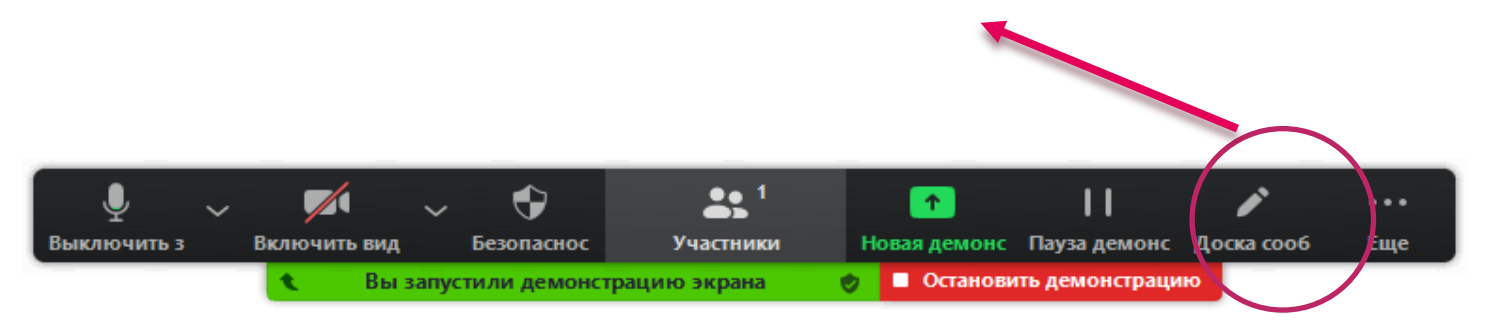

г. Сургут

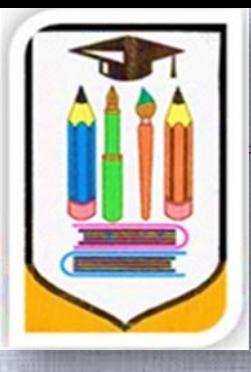

> Для работы с доской удобней использовать графический планшет

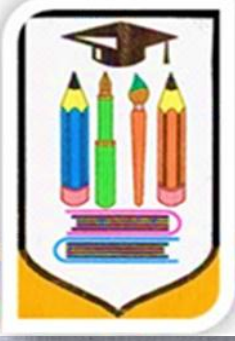

## Microsoft Whiteboard

Планшет легко подключается к любому компьютеру через USB вход. Microsoft Whiteboard - электронная доска автоматически устанавливается с графическим планшетом и имеет гораздо больше возможностей для работы. На панели компьютера появляется иконка, через которую

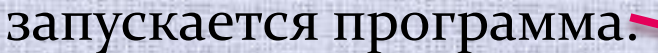

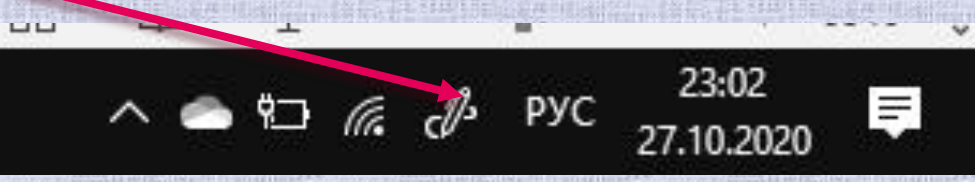

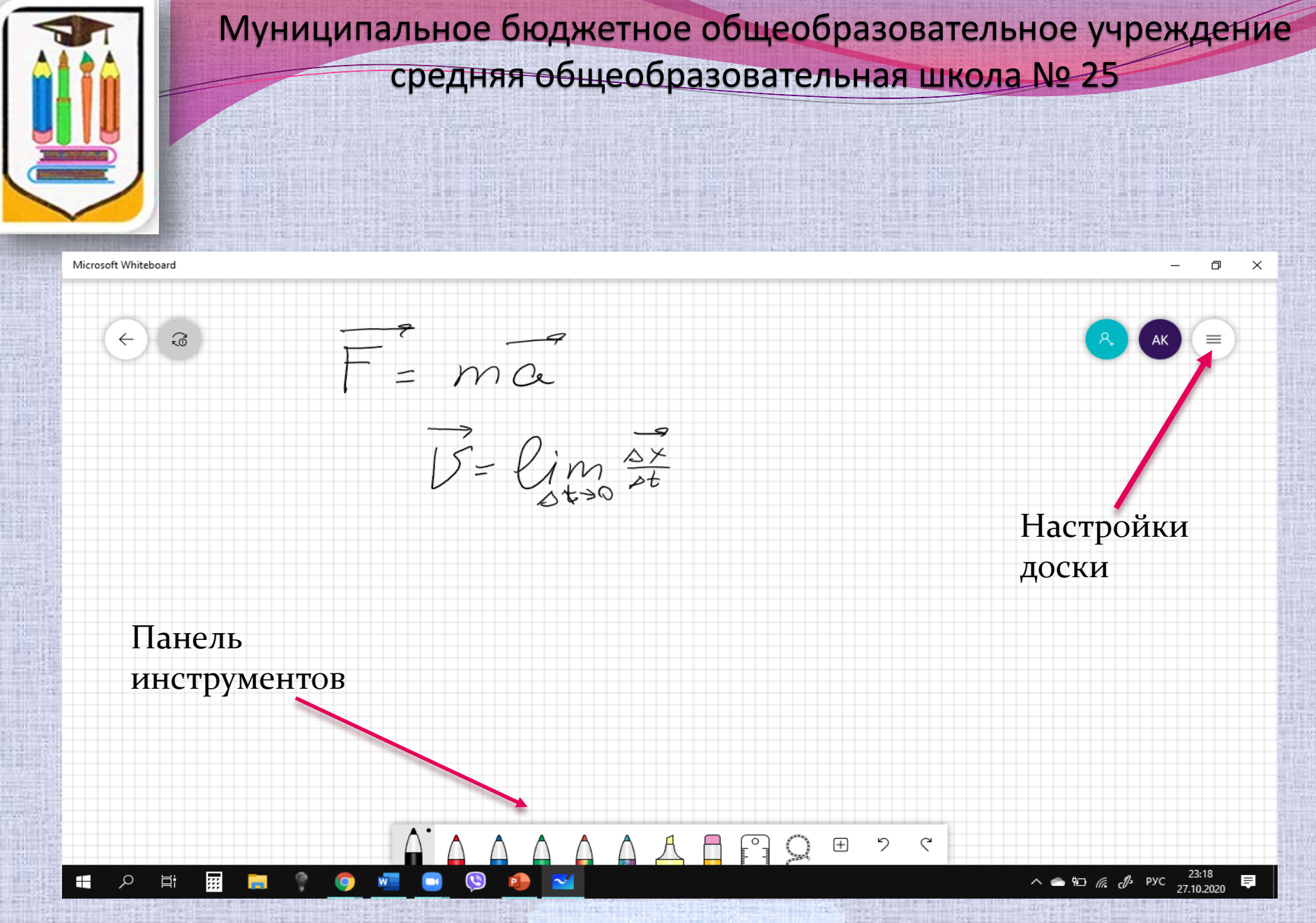

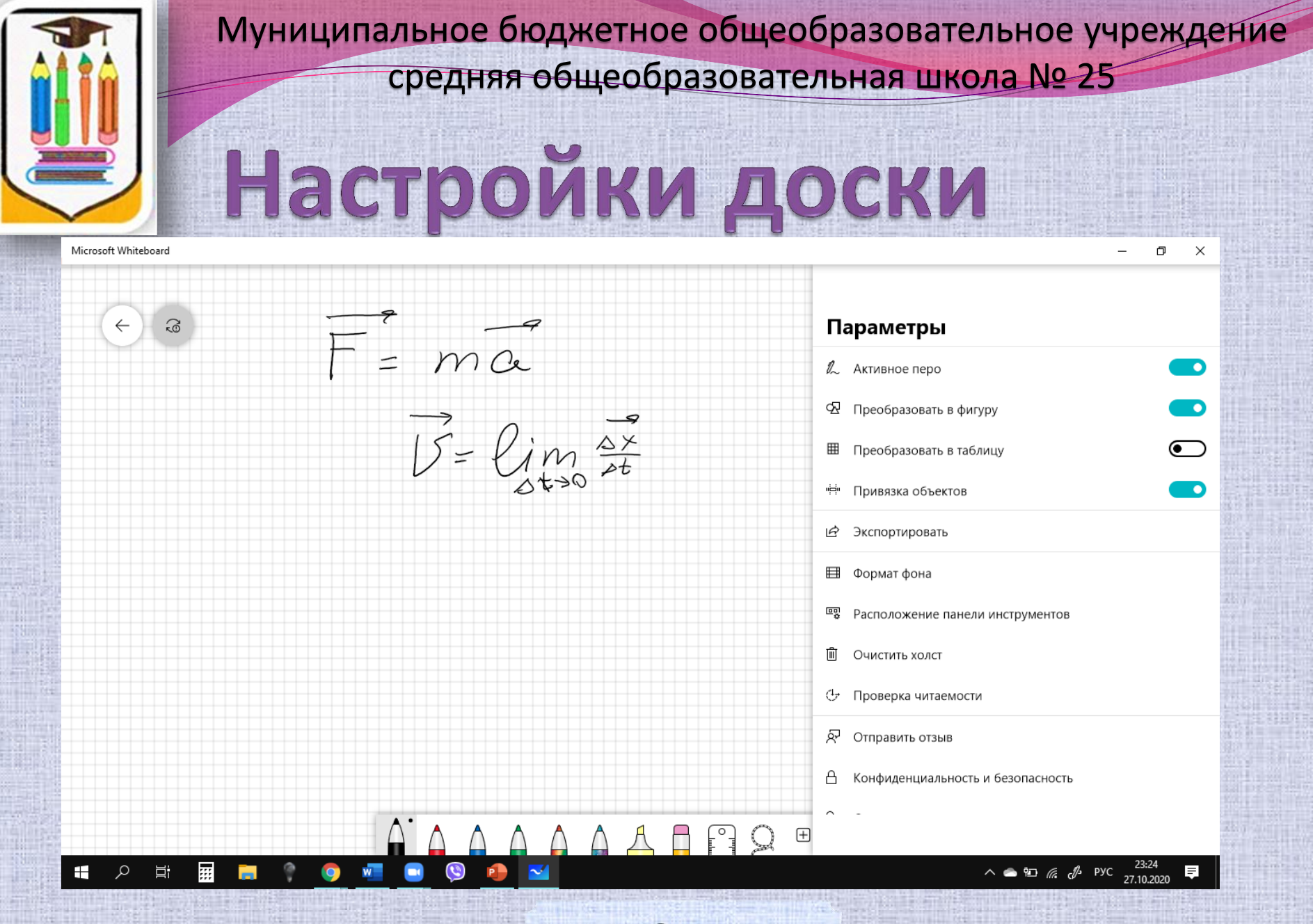

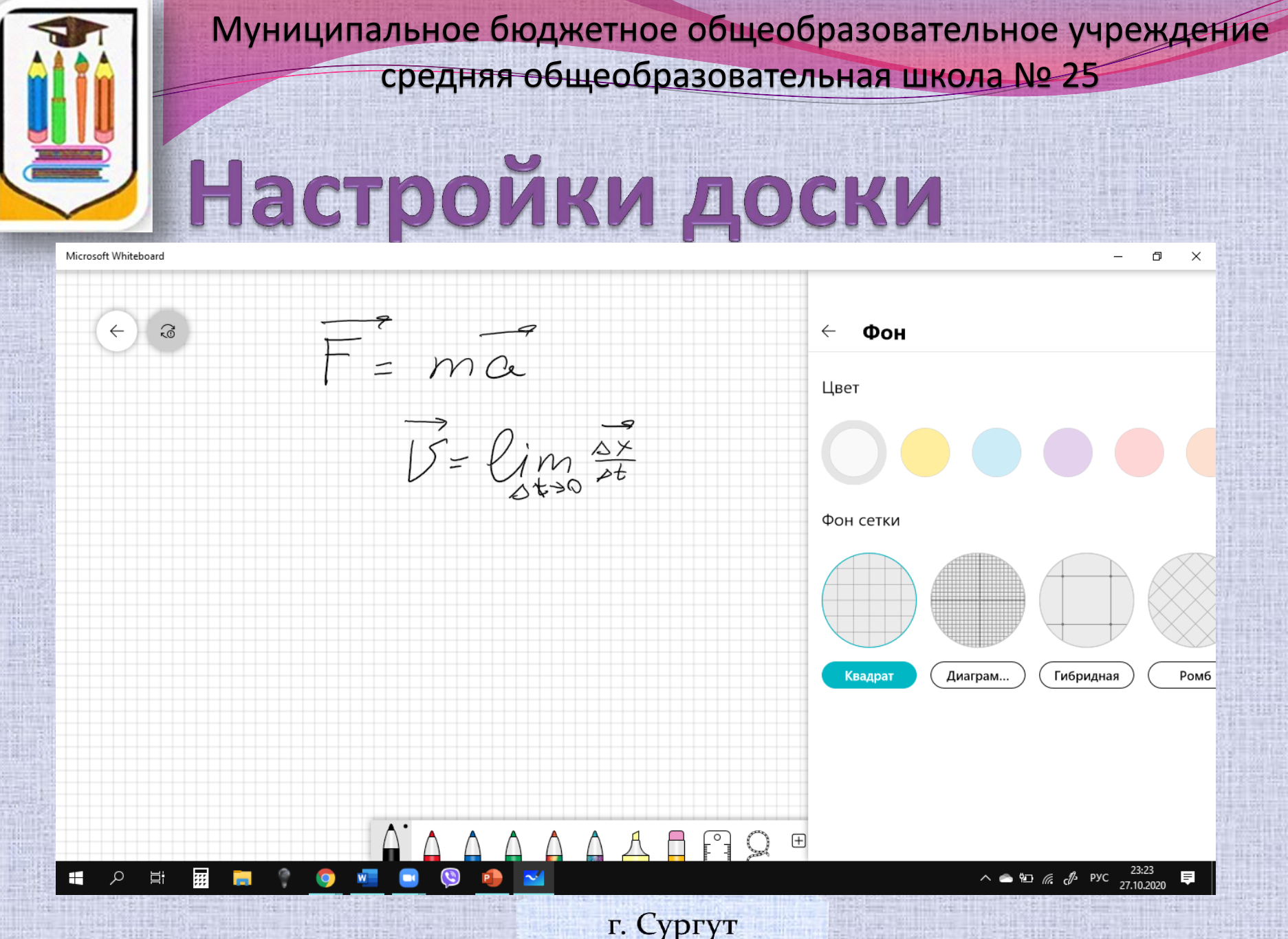

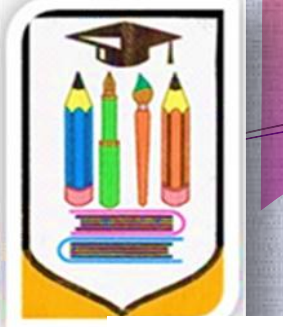

Microsoft Whiteboard

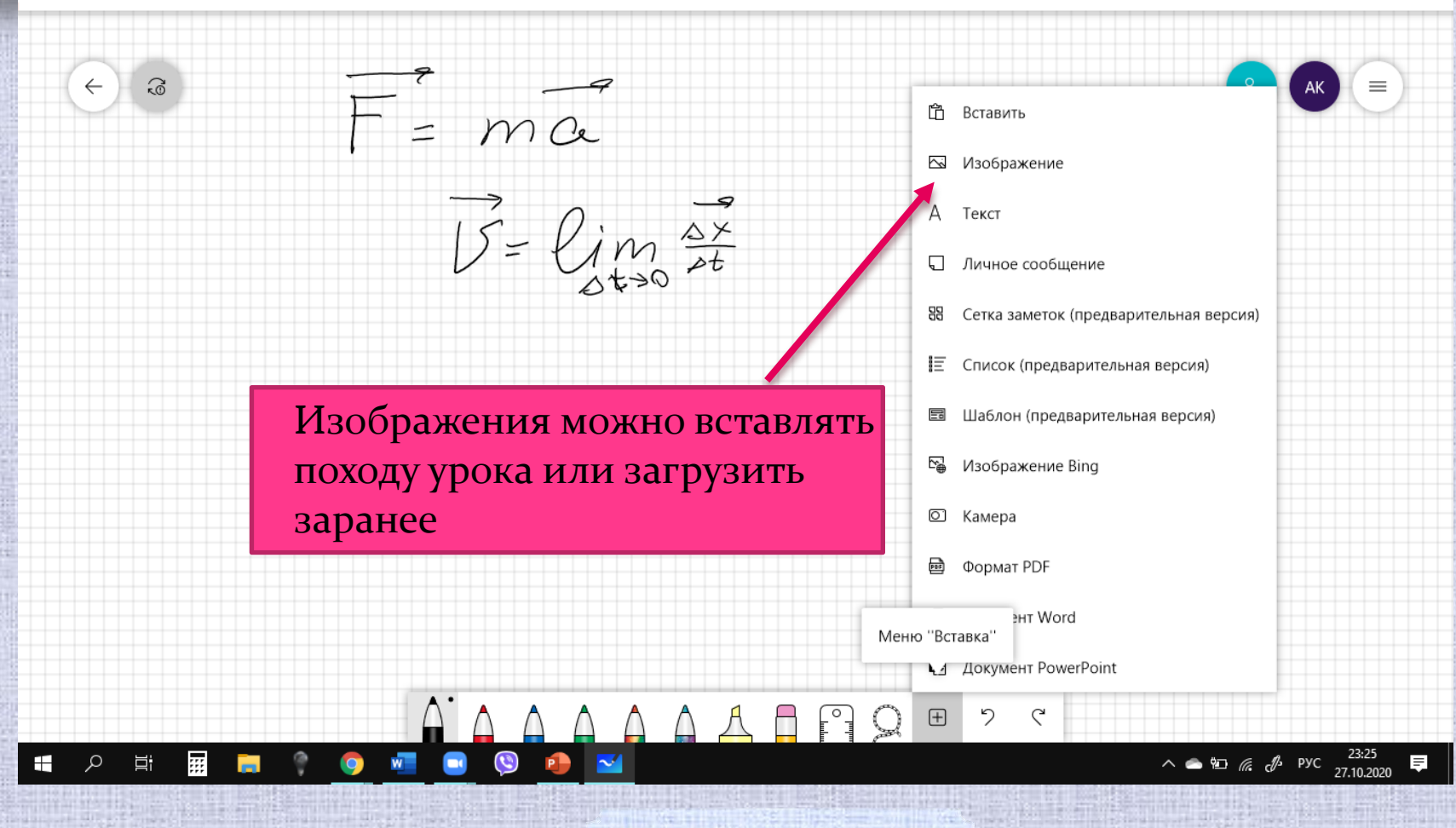

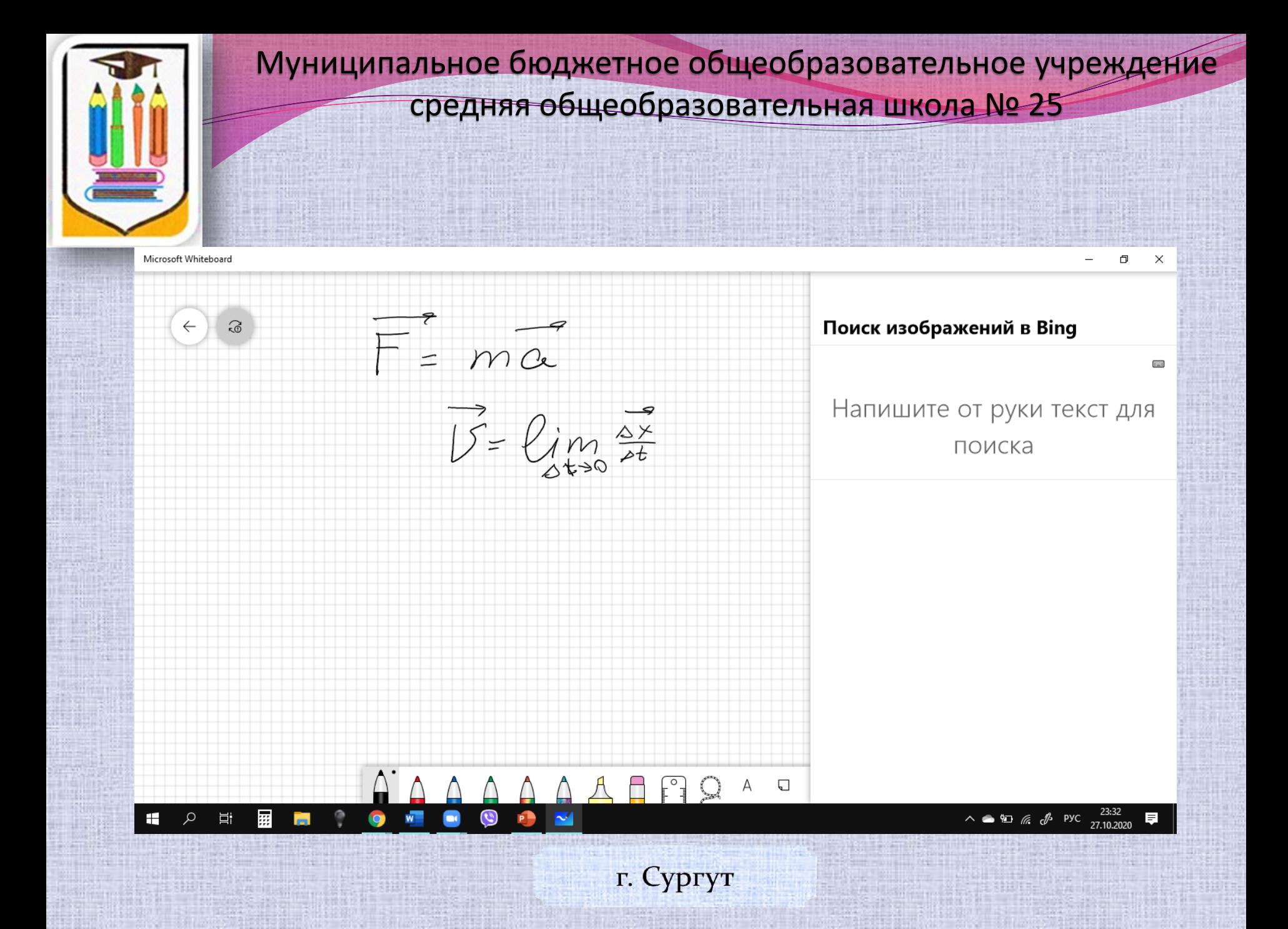

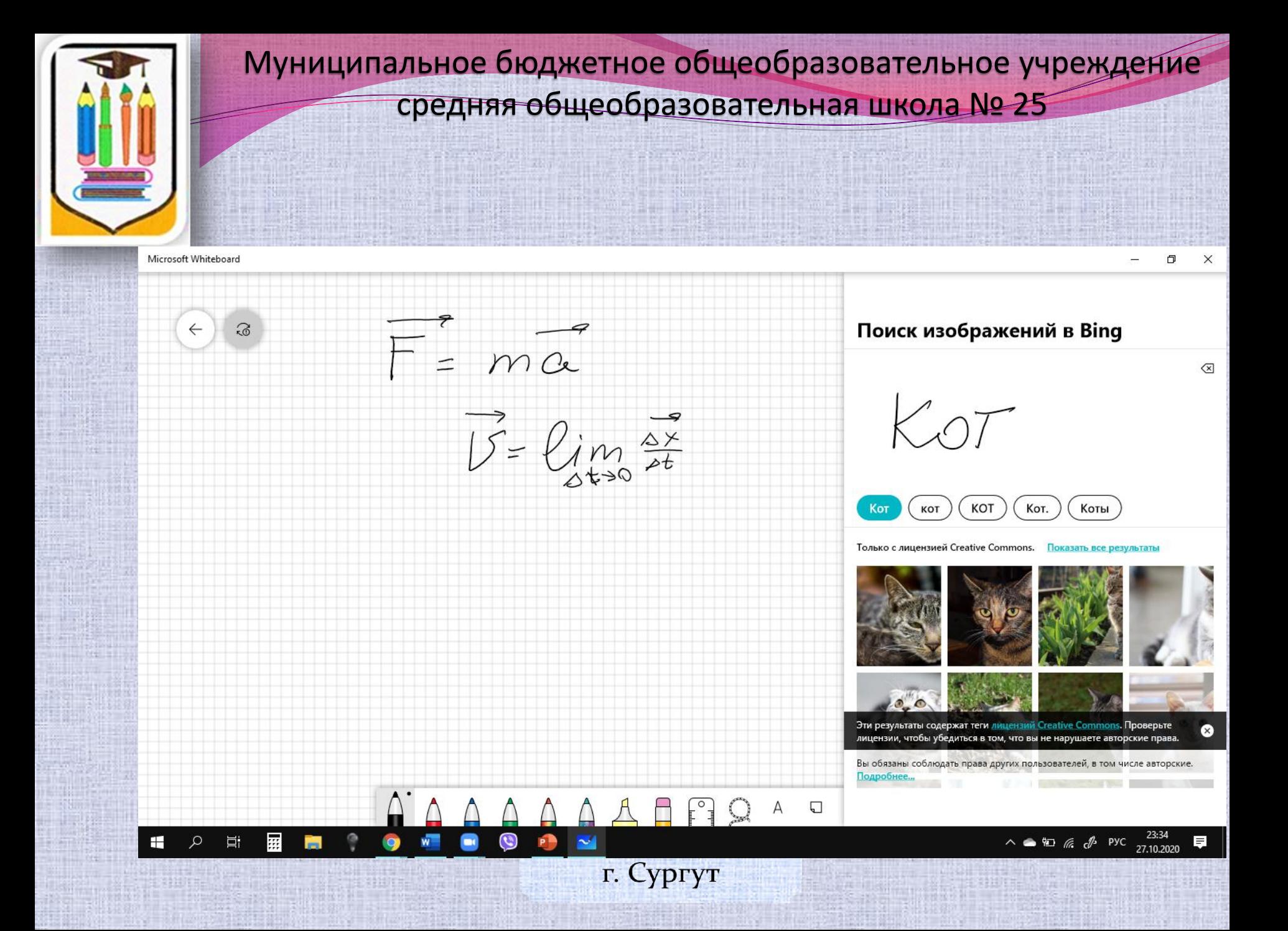

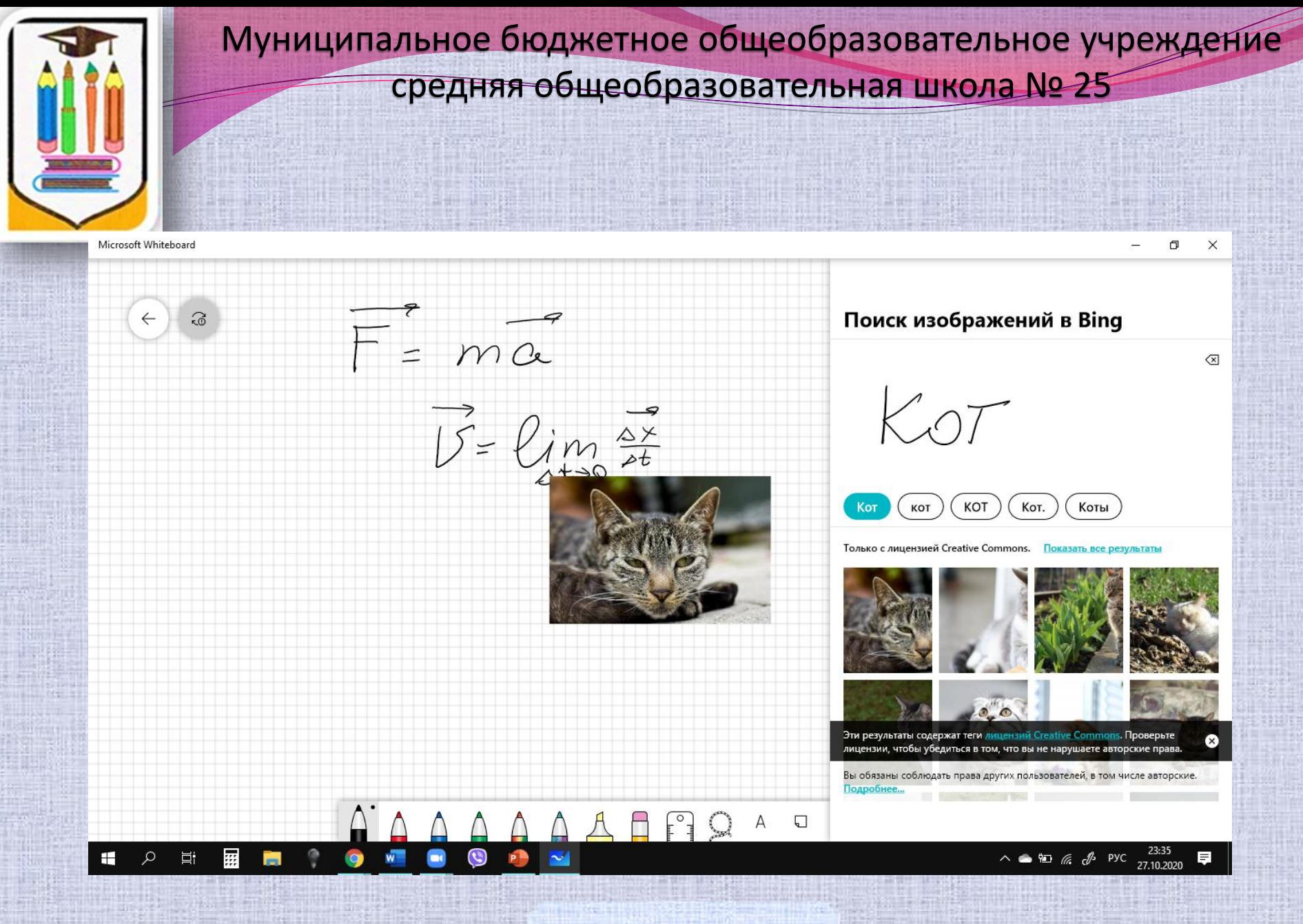

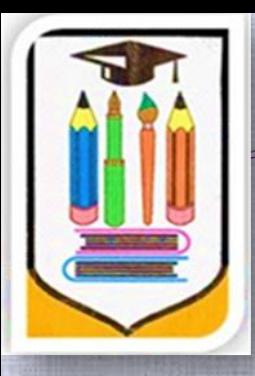

# Плюсы электронной

ДОСКИ

• Вы можете менять фон, выбирая клетку, линейку, миллиметровку, для построения графиков.

- Писать можно любыми цветными карандашами, делать выделения, акцентировать внимание на информации. Удалять, заменять часть информации.
- Можно добавлять на доску фрагменты документов Word и других. То есть, как обычно выстраиваем ход урока, заранее подготавливаем доску.

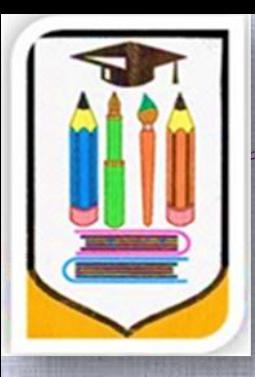

# Плюсы электронной

## ДОСКИ

- Доска бесконечна, можно двигаться по доске в любом направлении.
- Эта доска одновременно доступна всем участникам конференции, если у ребенка есть свой план решения он его пишет на доске одновременно с вами. Даже если нет планшета, можно писать мышкой.
- Все записи сохраняются. Можно после урока послать ссылку на доску всем участкам, а так же тем, кто не пришел на урок.г. Сургут

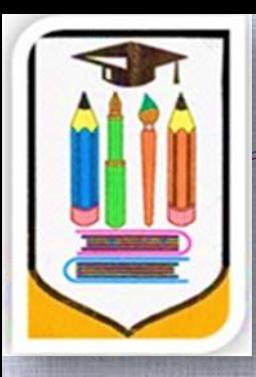

# Плюсы электронной

## OCKN

Главный + доска становиться местом совместной работы для учителя и учеников

 $(y_k)$  $\Delta$  move = 2 m  $\Delta P = 2h \cdot \frac{2}{h}$ A P C  $\wedge$   $\bullet$   $\bullet$   $\bullet$   $\bullet$   $\bullet$  Pyc